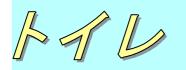

1階と2階にトイレが設置されており、トイレのサインは大きく分かりやすくなっています。
車いす対応トイレも設置されています。
男子トイレには、手すりが設置されています。

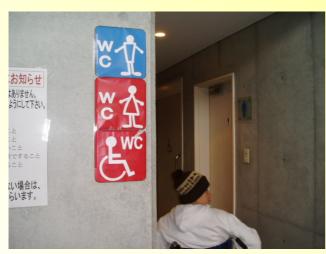

トイレサイン

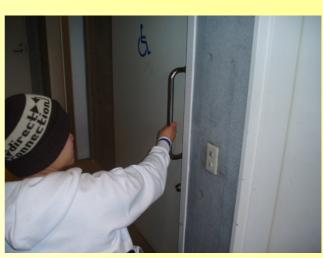

車いす対応トイレ入口

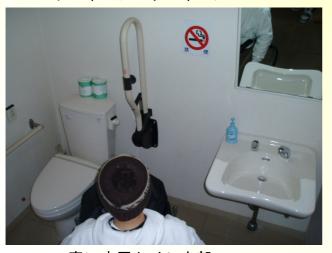

車いす用トイレ内部1

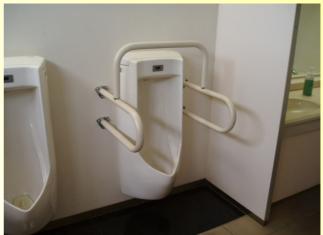

男性用トイレ手すり